## eVidyalaya Half Yearly Report

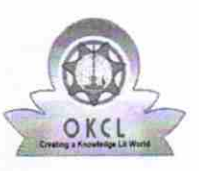

Department of School & Mass Education, Govt.<br>of Odisha

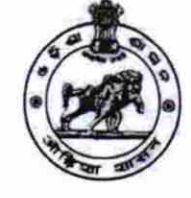

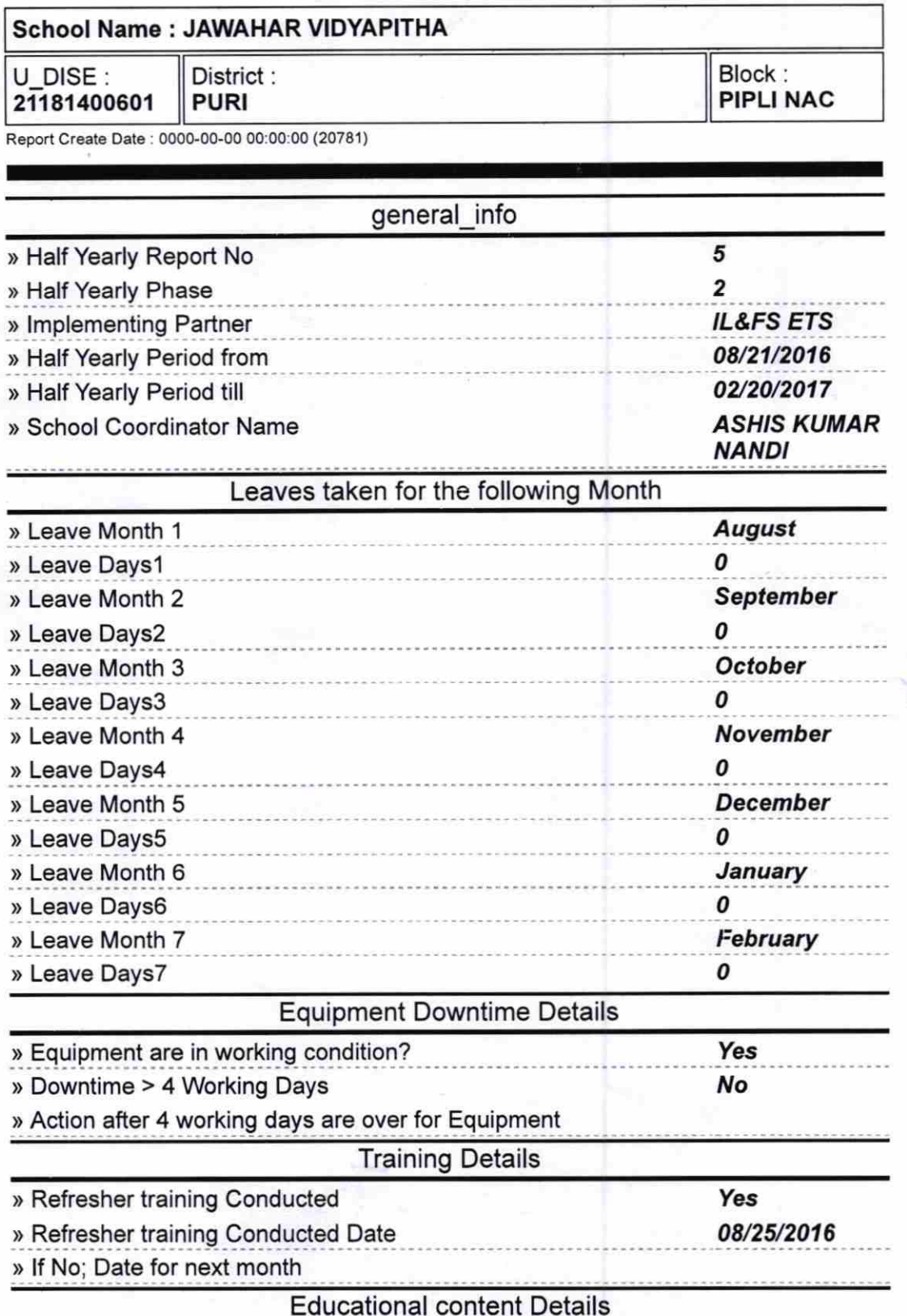

1445

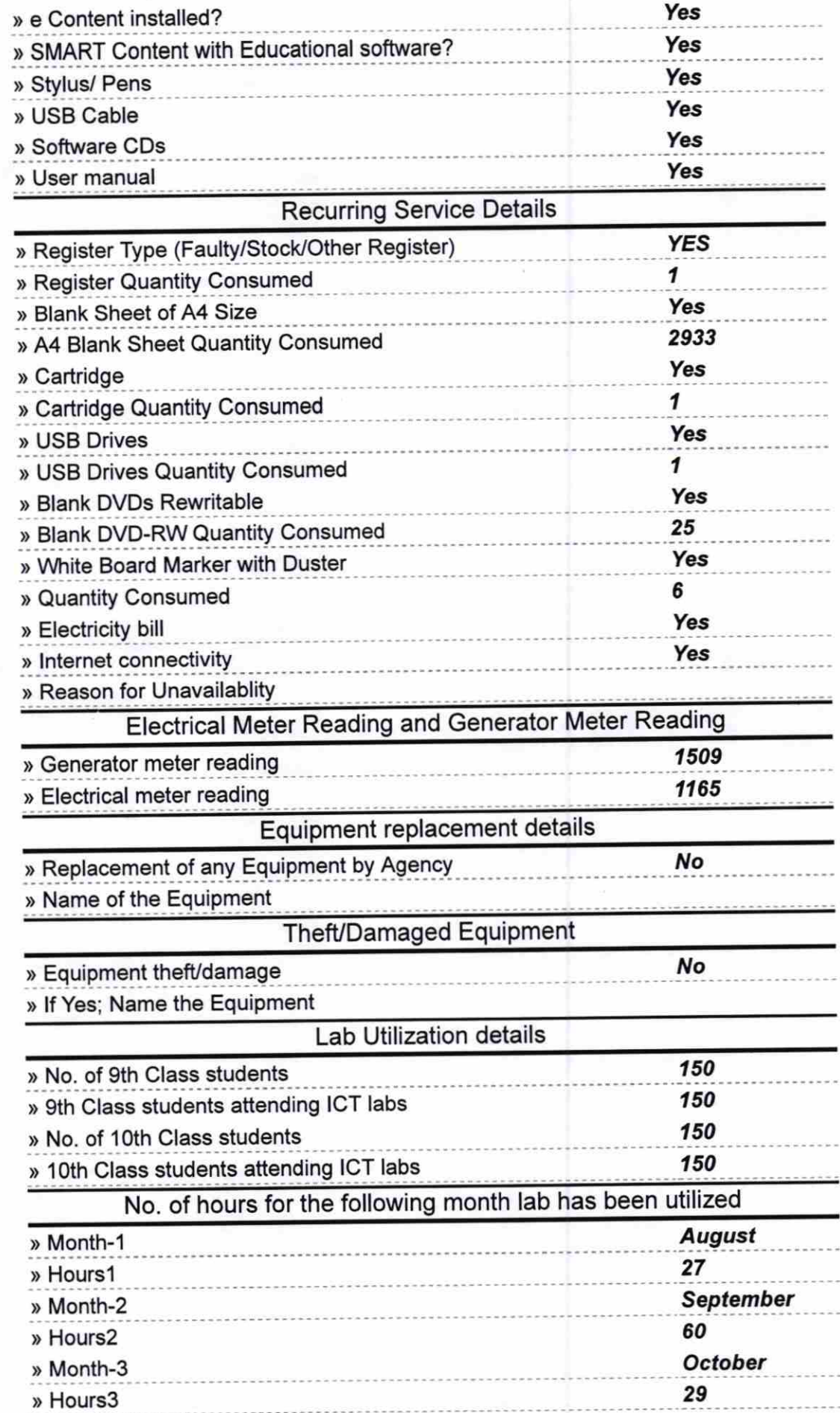

 $\ell = -2$ 

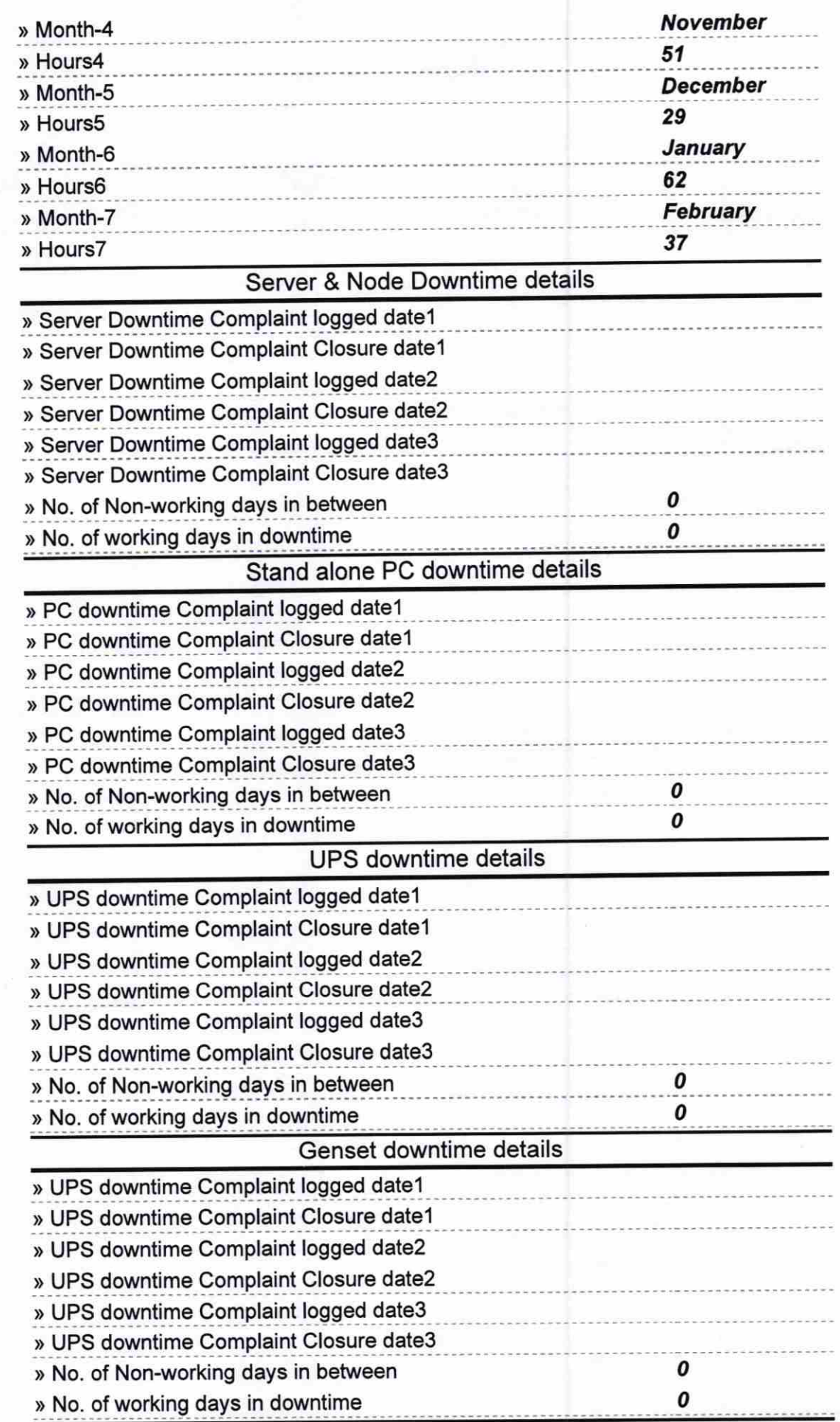

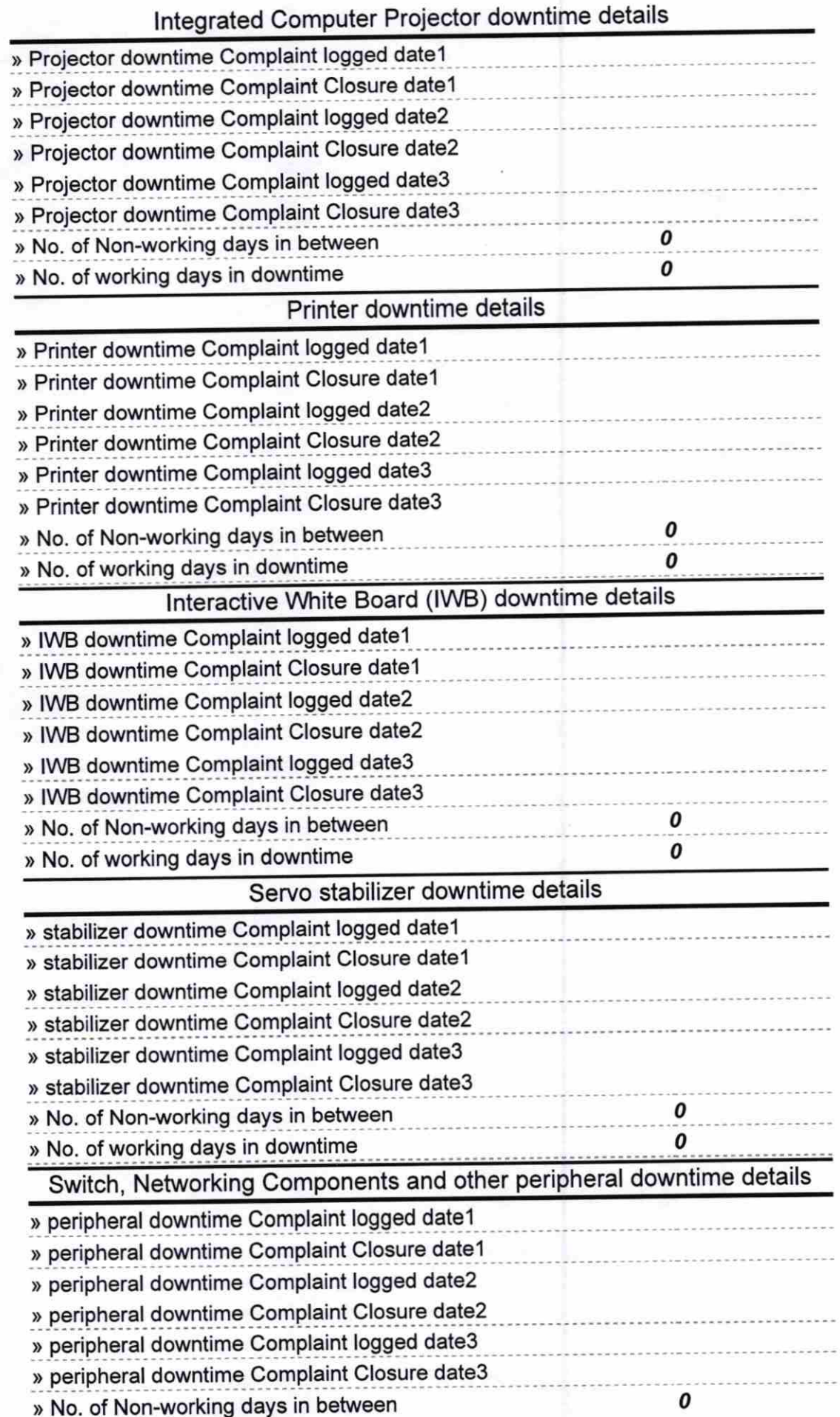

à.  $\omega = \lambda^2$ 

 $\frac{1}{2} \mathbf{a} \mathbf{b}$ 

P.K. Prisaq Signature of Head Master/Mistress with Seal

**Headmaster**<br>Jawahar Vidyapitha<br>
Ripli, Puri